## 3 インターネットで調べ学習

① googleを起動

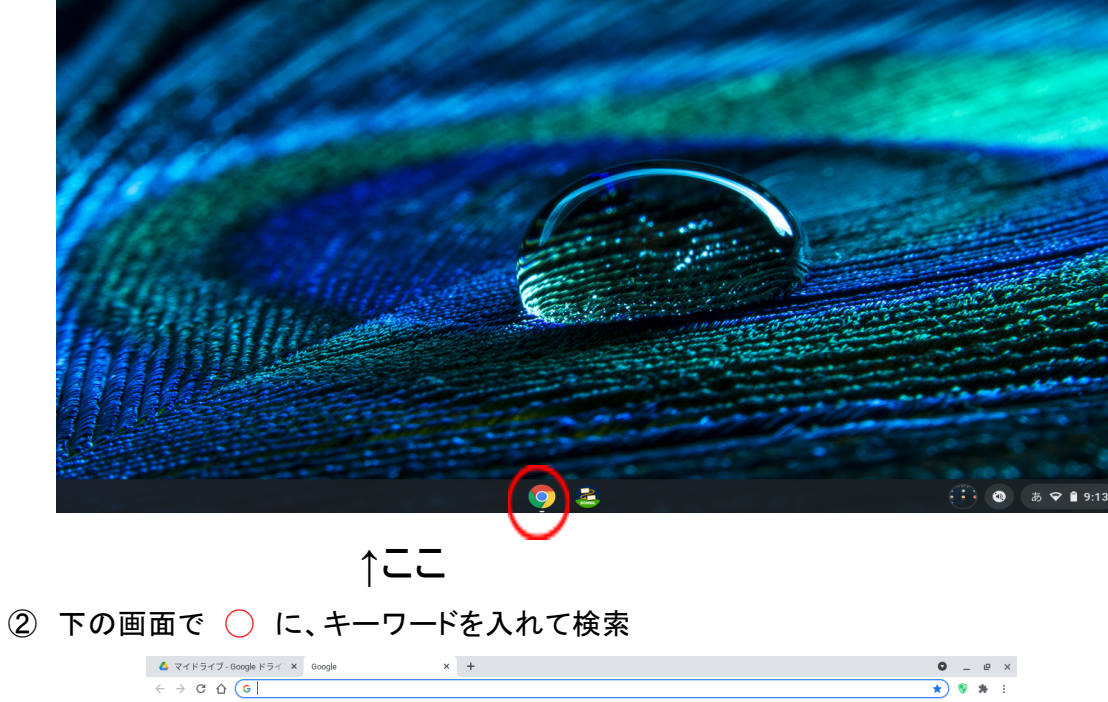

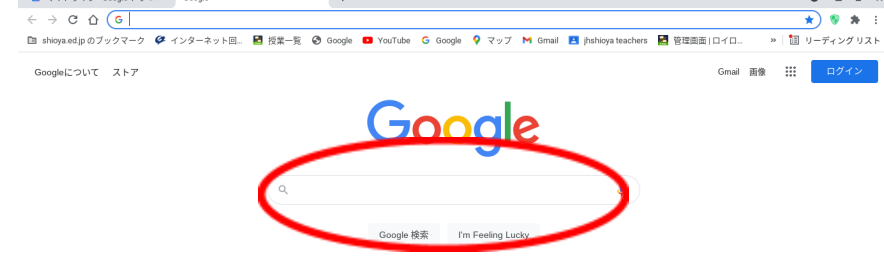